# Zaawansowane programowanie obiektowe i funkcyjne Wykład 8: Lokalizacja

#### dr inż. Marcin Luckner mluckner@mini.pw.edu.pl

Wydział Matematyki i Nauk Informacyjnych

Wersja 1.1 4 марта 2021 г.

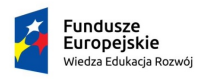

Rzeczpospolita Polská

Politechnika Warszawska

Unia Europeiska Europejski Fundusz Społeczny

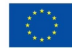

Projekt "NERW 2 PW. Nauka – Edukacja – Rozwój – Współpraca" współfinansowany jest ze środków Unii Europejskiej w ramach Europejskiego Funduszu Społecznego.

Zadanie 10 pn. "Modyfikacja programów studiów na kierunkach prowadzonych przez Wydział Matematyki i Nauk Informacyjnych", realizowane w ramach projektu "NERW 2 PW. Nauka – Edukacja – Rozwój – Współpraca", współfinansowanego jest ze środków Unii Europejskiej w ramach Europejskiego Funduszu Społecznego.

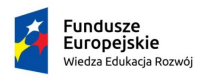

Rzeczpospolita Polská

Politechnika Warszawska

Unia Europeiska Europeiski Fundusz Społeczny

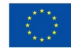

<span id="page-2-0"></span>

# Lokalizacja

- $\bullet$  Lokalizacja zapewnia uruchamianie aplikacji w lokalnym języku.
- Wiąże się także z bardziej subtelnymi kwestiami:
	- format zapisu liczb,
	- waluta,
	- format prezentacji daty.

# Lokalizator

- Lokalizator to klasa Locale przekazująca informacje o lokalizacji.
- Możemy pobrać domyślny lokalizator z systemu.
- 1 Locale default = Locale . getDefault ()
	- Możemy pobrać dopuszczalne lokalizatory dla danego zastosowania.
- 1 Locale [] supportedLocales = NumberFormat . getAvailableLocales () ;
	- Możemy użyć predefiniowanych lokalizatorów np. Locale.ENGLISH.
	- Możemy utworzyć lokalizator dla danego identyfikatora języka.
- 1 Locale thai = Locale . forLanguageTag ("th -TH -x- lvariant -TH")

# Identyfikacja je˛zyka

- Identyfikator języka jest ciągiem znaków jednoznacznie określającym język.
- Zawiera informacje o jezyku, jego regionalnej odmianie, użytym alfabecie, wariancie i rozszerzeniu.
- Identyfikator jest zgodny z dokumentami
	- IETF BCP 47, "Tags for Identifying Languages"
	- UTS#35, "Unicode Locale Data Markup Language".

# Składnia identyfikatora języka

- 1. Język
	- "en"(angielski), "pl"(polski), "kok"(konkani)
- 2. Alfabet
	- "Latn"(łaciński), "Cyrl"(cyrylica), "Hant"(tradycyjny alfabet chiński).
- 3. Kraj (rejon)
	- "US"(Stany Zjednoczone), "PL"(Polska), "029"(Karaiby)
- 4. Wariant
	- "polyton"(Politoniczny grecki), "POSIX"
- 5. Rozszerzenie
	- "u-ca-japanese"(kalendarz japoński), "u-nu-thai"(liczby tajskie), "x-java-1-7"(dowolne rozszerzenie)

# Dostępne lokalizacje zapisu liczb Dostępnych jest 736 lokalizacji, w tym dla angielskiego 106

Niue Montserrat Guernsey Jamaica Zambia Malta Liberia Ghana Israel Palau St. Vincent & Grenadines United States,Computer Europe St. Kitts & Nevis Macau SAR China Belize Nauru Northern Mariana Islands Grenada Botswana Australia Cyprus Rwanda Ireland Kiribati Swaziland United Kingdom

American Samoa Jersey Christmas Island Austria Sint Maarten Tanzania Puerto Rico Bahamas Kenya Netherlands South Sudan Madagascar South Africa Tuvalu Pitcairn Islands Marshall Islands Guyana Nigeria Pakistan St. Lucia Trinidad & Tobago Bermuda Vanuatu United States Norfolk Island Guam Anguilla

Cameroon Tonga Papua New Guinea Eritrea Philippines Dominica Cook Islands Burundi Antigua & Barbuda Samoa Namibia Sierra Leone St. Helena Cayman Islands Denmark Zimbabwe U.S. Outlying Islands Tokelau Slovenia Micronesia Belgium Singapore Switzerland Sudan Malaysia Falkland Islands

Gambia Diego Garcia Sweden World Solomon Islands Malawi British Indian Ocean Territory Germany Cocos Keeling Islands Finland Seychelles U.S. Virgin Islands Uganda New Zealand Fiji Barbados Mauritius Isle of Man Lesotho Hong Kong SAR China Gibraltar Canada British Virgin Islands Turks & Caicos Islands India

dr inz. Marcin Luckner mluckner@mini.pw.edu.pl ˙ Wersja 1.1 4 марта 2021 г. 8 / 33

# Identyfikacja lokalizatora

• Możemy odczytać przyjazną nazwe lokalizatora korzystając z metody getDisplayName.

```
Locale p1 = Locale . for Language Tag ("p1 - PL");
2 p1.getDisplayName();<br>3 /(P^{light} (P^{signal})3 // Polish ( Poland )
```
- Jednakze zwracana nazwa jest lokalizowana przez lokalizator ˙ domyślny.
- $\bullet$  Możemy odczytać zlokalizowaną nazwę lokalizatora przekazuja˛c go do metody.

```
1 Locale pl = Locale . forLanguageTag ("pl -PL");
2 p1.getDisplayName (p1);<br>3 (2) else<br>2 (p1) else3 // polski ( Polska )
```
#### Testowanie działania lokalizacji

- Możemy przetestować działanie programu dla danej lokalizacji wywołując program z odpowiednimi parametrami.
	- Duser.language.xx pozwala określić język lokalizatora.
	- Duser.region=XX pozwala określić kraj lokalizatora

java - Duser . language . de - Duser . region = CH MojProgram

<span id="page-9-0"></span>

# Lokalizacja liczb i walut

• Lokalizacja zawiera w sobie informacje dotyczące lokalnej waluty i sposobu formatowania liczb.

```
1 NumberFormat currFmt =
         NumberFormat . getCurrencyInstance ( loc );
2 double amt = 123456.78;<br>3 System.out.println(curr
3 System.out.println (currFmt.format (amt));<br>4 / (123.456.78.71)1/123 456.78 zl
```
- Powiązanie tych dwóch aspektów nie zawsze jest porządane.
- Napotkamy problemy, gdy będziemy chcieli zapisać wartość w dolarach, ale z zachowaniem polskiego formatowania liczb.

# Określanie waluty

- Możemy zadeklarować walutę w oderwaniu od lokacji.
- Służy do tego klasa Currency.
- Potrzebujemy także znać oznaczenie waluty.
	- Identyfikatory walut określone są przez standard ISO 4217. $<sup>1</sup>$ </sup>

```
1 NumberFormat usdFormater =
        NumberFormat.getCurrencyInstance(pl);
2 usdFormater.setCurrency (Currency.getInstance ("USD"));<br>3 //123 456 78 USD
   3 // 123 456 ,78 USD
```
• Zachowujemy formatowanie liczb charakterystyczne dla lokacji, ale używamy obcej waluty.

1 <http://www.currency-iso.org/en/home/tables/table-a1.html>

dr inz. Marcin Luckner mluckner@mini.pw.edu.pl ˙ Wersja 1.1 4 марта 2021 г. 12 / 33

#### Data i czas

- $\bullet$  Lokalizacja daty i czasu dotyczy następujących aspektów
	- Tłumaczenia nazw miesięcy i dni tygodnia.
	- Kolejności prezentacji roku, miesiąca i dnia.
	- Obowiązującego kalendarza.
	- Strefy czasowej lokalizacji.

#### Formatowanie daty

- Lokalizacja pozwala na formatowanie daty i czasu korzystając ze stylów omówionych na wykładzie o czasie.
- Służą do tego statyczne metody ofLocalizedDate, ofLocalizedTime i ofLocalizedDateTime klasy DateTimeFormatter.
- Wymuszenie obcej lokalizacji nastepuje poprzez wywołanie metody withLocale.

```
1 DateTimeFormatter dateFormatter =
2 DateTimeFormatter.ofLocalizedDate (FormatStyle.FULL)<br>3 withLocale (Locale.of ("RU")):
       . withLocale (Locale. of ("RU"));
```

```
пятница, 13 сентября 2019 г.
```
# Nazwy dni i miesie˛cy daty

- Możemy odczytać nazwy miesięcy i dni tygodnia dla danego języka.
- Możemy odczytać je z trybów wyliczeniowych Month i DayOfWeek określając lokalizacje.

1 for (Month month : Month. values ())<br>2 String inside = month. getDisplayN String inside = month.getDisplayName (FULL, locale);

- W niektórych językach nazwy mają zmienne formy w zależności czy są częścią daty, czy też występują samodzielnie.
- Możemy odczytywać samodzielne formy używając stylu FULL\_STANDALONE.

```
1 String standalone =
       month . getDisplayName ( FULL_STANDALONE , locale );
```
# Przykłady zróżnicowanych form

#### **Miesiace**

- $g$ órnołużycki: januara  $\langle \rangle$  januar
- $łotewski: ianvāris <$  Janvāris
- $\bullet$  słowacki: januára  $\lt$  ianuár
- $\bullet$  czeski: ledna  $\lt$  > leden
- dolnołużycki: januara <> januar
- baskijski: urtarrilak <> Urtarrila
- rosviski: января  $\lt$  январь
- azerski: yanvar <> Yanvar
- galicyjski: xaneiro <> Xaneiro
- $\bullet$  białoruski: студзеня  $\lt$  студзень
- $\bullet$  fiński: tammikuuta  $\lt$  tammikuu
- osetviski: январы  $\lt$  > Январь
- $\bullet$  asturviski: de xineru  $\lt$   $>$  xineru
- albański: janar <> Janar
- $\bullet$  wietnamski: tháng  $1 \lt\gt$  Tháng 1
- $\bullet$  polski: stycznia  $\lt$  styczeń
- włoski: gennaio <> Gennaio
- ukraiński: січня <> січень
- chorwacki: sijeˇcnja <> sijeˇcanj
- szkocki gaelicki: dhen Fhaoilleach <> Am Faoilleach

#### dr inz. Marcin Luckner mluckner@mini.pw.edu.pl ˙ Wersja 1.1 4 марта 2021 г. 16 / 33

# Dni tygodnia

- lotewski: pirmdiena <> Pirmdiena
- lapoński Inari: vuossaargâ <> vuossargâ
- baskijski: astelehena <> Astelehena
- $\bullet$  kazachski: дуйсенбі  $\lt$   $>$  Дуйсенбі
- galicyjski: luns <> Luns
- fiński: maanantaina <> maanantai
- osetyjski: къуырисӕр <> Къуырисӕр
- albański: e hënë  $\lt$  > E hënë
- włoski: lunedì <> Lunedì

# Kolejność dni tygodnia

• Musimy pamiętać, że w zależności od lokalizatora pierwszym dniem tygodnia może być sobota, poniedziałek, niedziela, a nawet piatek.

```
1 DayOfWeek first =
        WeekFields . of ( locale ) . getFirstDayOfWeek () ;
```
MONDAY -> 359 //Polska FRIDAY -> 1 //Bangladesz SATURDAY -> 33 //Zjednoczone Emiraty Arabskie SUNDAY  $\rightarrow$  343 //Malta (domyślny)

<span id="page-16-0"></span>

# Lokalizacja, a sortowanie

- · Wybrana lokalizacja wpływa na sposób sortowania tekstów.
- $\bullet$  W skrócie, jeżeli w danej lokalizacji nie występują pewne znaki to mechanizm sortowania nie wie jak porównywać je z innymi.
- $\bullet$  Do określania lokalizacji przy sortowaniu służy klasa Collator.

```
1 Collator coll = Collator.getInstance (Locale.US);<br>2 list sort(coll)
   list.sort(coll):
```
#### Porównanie sortowania

#### Locale.US

- 1. sambala
- 2. samburu
- 3. sango
- 4. sangu
- 5. sena
- 6. serbski
- 7. soga
- 8. somalijski
- 9. sorani
- 10. standardowy marokański tamazight
- 11. staro-cerkiewno-słowiański
- 12. suahili
- 13. svczuański
- 14. syngaleski
- 15. szkocki gaelicki
- 16. szona
- 17. szwajcarski niemiecki
- 18. szwedzki
- 19 słowacki
- 20. słoweński
- dr inz. Marcin Luckner mluckner@mini.pw.edu.pl ˙ Wersja 1.1 4 марта 2021 г. 19 / 33

# Locale.of("pl")

- 1. sambala
- 2. samburu
- 3. sango
- 4. sangu
- 5. sena
- 6. serbski
- 7. słowacki
- 8. słoweński
- 9. soga
- 10. somalijski
- 11. sorani
- 12. standardowy marokański tamazight
- 13. staro-cerkiewno-słowiański
- 14. suahili
- 15. syczuański
- 16. syngaleski
- 17. szkocki gaelicki
- 18. szona
- 19. szwajcarski niemiecki
- 20. szwedzki
	-

# Dokładniej o porównywaniu znaków

- Klasa Collator pozwala na określenie stopnia rozróżniania znaków.
- Określamy czy mają być brane pod uwage cechy pierwszorzedne, drugorzedne, czy trzeciorzedne.
	- Różnica miedzy A i Z jest pierwszorzedna.
	- Różnica między A i Å jest drugorzedna.
	- Różnica miedzy A i a jest trzeciorzedna.
- Poziom określamy za pomoca stałych klasy Collator.

```
1 Collator coll = Collator.getInstance(locale);<br>2 coll setStrength(Collator PRIMARY) ·
```

```
coll.setStrength (Collator.PRIMARY);
```
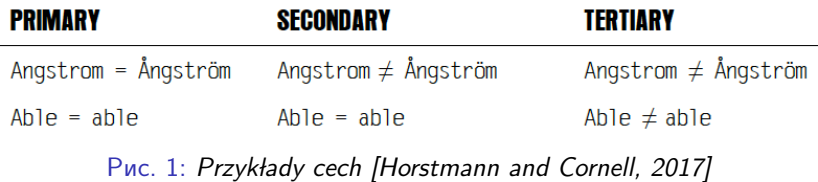

# Dalsze problemy z porównywaniem znaków

- Unicode pozwala na niejednoznaczny zapis.
- Przykładowo możemy zapisać literę  $\check{A}$  jako jeden znak lub jako dwa osobne  $A \circ$ uzyskując ten sam efekt.
- Istnienie ligatury powoduje, że jeden znak może łączyć nawet trzy inne znaki  $f\hat{h}$ .
- Problem z porównywaniem znaków rozwiązuje się wprowadzaja˛c cztery rodzaje dekompozycji.
	- C Brak rozkładu znaków akcentowanych
	- D Rozkład znaków akcentowanych (kanoniczny)

 $KC$ , KD Rozkład ciagów znaków (ligatury i  $TM$ )

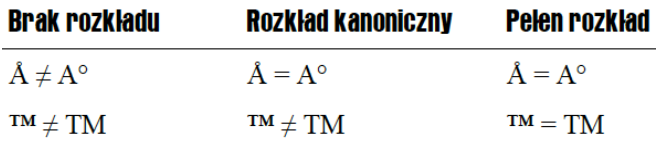

Рис. 2: Przykłady rozkładów [\[Horstmann and Cornell, 2017\]](#page-31-0)

# Stosowanie dekompozycji

• Dekompozycję określamy za pomocą stałych klasy Collator.

```
1 Collator coll = Collator.getInstance(locale);<br>2 coll.setDecomposition(Collator.CANONICAL_DECO<br>3 CollationKey aKey = coll.getCollationKey("A")
```

```
coll.setDecomposition ( Collator . CANONICAL_DECOMPOSITION );
```
- CollationKey aKey = coll.getCollationKey  $("A")$ ;
- Wynik dekompozycji może być przechowywany jako obiekt klasy CollationKey.
- 1 CollationKey aKey = coll.getCollationKey("a");<br>2 aKey.compareTo(coll.getCollationKey("A")): aKey.compareTo ( coll.getCollationKey ("A"));
- Możemy także dokonywać normalizacji tekstu korzystając z klasy java.text.Normalizer.

```
1 String normalized = Normalizer .
     normalize (text, Normalizer.Form.NFKD);
```
• Zgodnie z zaleceniami W3C należy stosować normalizację C przy przekazywaniu tekstów.

# Formatowanie liczb i dat

• Java posiada klasę MessageFormat pozwalającą na wstawianie parametrów do tekstu.

```
1 String message = " {0}. You have a new wire transfer
       for {1} at {0}. ";
2 MessageFormat.format (message, new Date (), 123.45);
3 //11/22/18, 7:59 PM. You have a new wire transfer for
       123.45 at 11/22/18 , 7:59 PM.
```
- Komunikat podaje dwukrotnie datę razem z czasem.
- Możemy rozbić te dwa elementy definiując formaty.

```
1 message = "{0 , date }. You have a new wire transfer for
       {1, number} at {0, time}.";
2 // Nov 22 , 2018. You have a new wire transfer for
       123.45 at 7:59:09 PM.
```
• Dodatkowo można określić styl prezentacji elementów w tym wyświetlanie jako walutę.

```
1 message = \sqrt{0}, date, long}. You have a new wire transfer
       for {1, number, currency} at {0, time, short}.";
2 // November 22 , 2018. You have a new wire transfer for
       $123 .45 at 7:59 PM.
```
# Warunkowe modyfikowanie tekstu

• Przekształćmy komunikat, aby podawać informację o liczbie przelewów.

```
1 message = \sqrt{0}. You have \{2\} new wire transfer. The
       total amount is {1}. The last transfer at {0}. ";
2 System . out . println ( MessageFormat . format ( message , new
       Date (), 123.45, 1));
3 //11/22/18, 8:30 PM. You have 1 new wire transfer. The
       total amount is 123.45. The last transfer at
       11/22/18 , 8:30 PM.
```
• Pojawią się problemy, gdy będzie więcej przelewów. Możemy je wyeliminować dodając nowy parametr.

```
1 message = \sqrt{0}. You have \{2\} new wire \{3\}. The total
       amount is {1}. The last transfer at {0}. ";
2 System . out . println ( MessageFormat . format ( message , new
       Date(), 123.45.2, "transfers"));
3 // 11/22/18 , 8:30 PM. You have 2 new wire transfers .
       The total amount is 123.45. The last transfer at
       11/22/18 , 8:30 PM.
```
• Jednakże musimy teraz pilnować, aby panowała zgodność miedzy dwoma ostatnimi parametrami.

#### Formatowanie warunkowe

- Java wprowadza parametr formatowania warunkowego.
- $\bullet$  Pole typu choice pozwala zdefiniować parametr w zależności od wartości zmiennej.

```
1 message = \sqrt{0}. You have \{2\} new wire
       {2 , choice ,1# transfer |2# transfers }. The total amount
       is {1}. The last transfer at {0}. ";
2 System . out . println ( MessageFormat . format ( message , new
       Date(), 123.45.5) :
3 // 11/22/18 , 8:30 PM. You have 5 new wire transfers .
       The total amount is 123.45. The last transfer at
       11/22/18 , 8:30 PM.
```
• Formatowanie pozwala także definiować przedziały dla wartości stosując znak $\lt$ .

# Kodowanie

- Java używa kodowania UTF-16 co pozwala na zapisanie komunikatów w różnych językach.
- Należy jednak pamietać, że teksty z zewnetrznych źródeł moga być zapisane w innym kodowaniu.
- $\bullet$  Także system operacyjny najpewniej używa innego kodowania.
- Kodowanie możemy uwzględnić podczas otwierania strumieni wejścia/wyjścia.

```
1 PrintWriter out = new PrintWriter (filename,
       " Windows -1252 ");
```
- W przypadku systemu operacyjnego możemy odczytać jego domyślne kodowanie.
- 1 Charset platformEncoding = Charset . defaultCharset () ;
- W przypadku tekstów zewnętrznych może okazać się konieczny eksperymentalny dobór kodowania.

<span id="page-25-0"></span>

Zasoby

- Tworząc nową lokalizację musimy zadbać, aby dostarczyć do aplikacji tłumaczenia wszystkich elementów tekstowych.
- Ze względu na utrzymanie kodu musimy przechowywać te teksty odre˛bnie od kodu.
- Dla tego tworzymy osobne pliki zwane zasobami (ang. Bundle), które można edytować bez ingerencji w kod programu.

## Plik właściwości

• Plik właściwości zawiera pary klucz wartość.

refreshButton=Refresh wireTransferMessage= ${0}$ . You have a new wire transfer for  ${1}$  at  ${0}$ . initialMessage=Click the button to refresh the wire transfer list.

• Zasoby trzymamy w oddzielnych plikach dla kazdej z ˙ lokalizacji.

MyProgramStrings.properties MyProgramStrings\_en.properties MyProgramStrings\_en\_US.properties

• Ważne jest, aby zachować plik domyślny i plik językowy, a nie tylko pliki regionalne.

# Odczyt zasobów

• Na początku należy wskazać właściwy plik z zasobami.

```
1 ResourceBundle bundle =<br>2 ResourceBundle.getBundl
```
- ResourceBundle.getBundle ("MyProgramStrings", locale);
- Następnie można odczytywać z obiektu klasy Bundle wartości odwołując się do kluczy.

```
1 String refreshButtonLabel =
       bundle . getString (" refreshButton ");
```
# Klasy zasobów

• Zasoby inne niż teksty przechowujemy w klasach pochodnych klasy ResourceBundles.

ProgramResources.java ProgramResources\_en.java ProgramResources\_en\_US.java

 $\bullet$  Ładowanie zasobów odbywa się analogicznie jak dla tekstów.

```
1 ResourceBundle bundle =
       ResourceBundle . getBundle (" ProgramResources ",
       locale );
```
• Nadal będziemy odwoływać się do par klucz wartość, ale tym razem wartość będzie obiektem.

# Definicja zasobów

- Zasoby definiujemy nadpisując klasę ListResourceBundle.
- Klasa powinna posiadać obiekt Object [] [] contents posiadający wpisy klucz, wartość.
- Dodatkowo musimy zaimplementować metode
- 1 public Object [][] getContents () { return contents ;}

# Przykład definicji zasobów

```
Nadpisanie klasy zasobów
```

```
1 public class ProgramResources_en_US extends
       ListResourceBundle {
   private static final Object[] contents =
3 {
     4 { " backgroundColor ", Color . blue } ,
   5 { " defaultPaperSize ", new double [] { 216 , 279 } }
6 }
   7 public Object [][] getContents () {
8 return contents; \}9 }
```
• Po nadpisaniu klasy zasobów możemy odwoływać się kodzie do jej elementów.

```
1 ResourceBundle bundle = ResourceBundle<br>2 .getBundle("ProgramResources", local<br>3 Color background =
       .getBundle ("ProgramResources", locale);
    Color background =
         ( Color ) bundle . getObject (" backgroundColor ");
4 double [] paperSize =
         ( double []) bundle . getObject (" defaultPaperSize ");
```
# Bibliografia

<span id="page-31-0"></span>[Horstmann and Cornell, 2017] Horstmann, C. S. and Cornell, G. (2017). Java. Techniki zaawansowane. Helion.